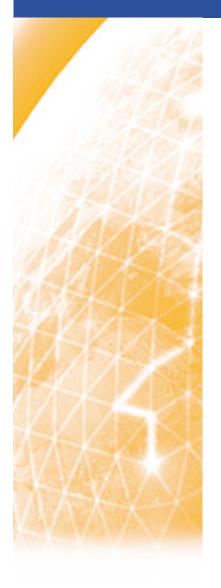

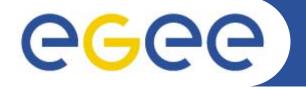

#### Enabling Grids for E-sciencE

## Introduction to R-GMA: Relational Grid Monitoring Architecture

www.eu-egee.org

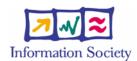

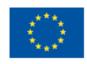

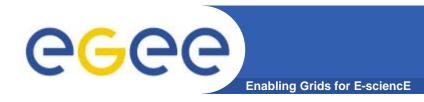

#### What is R-GMA?

- Uniform method to access and publish both information and monitoring data.
- From a user's perspective, an R-GMA installation currently appears similar to a single relational database.
- GMA (Grid Monitoring Architecture) was developed by the GGF
- R-GMA (Relational GMA) was created:
  - To simplify use of GMA (servers "know" about registries, not the client software)
  - To give a relational view

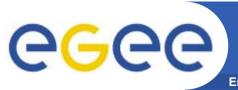

#### Introduction to R-GMA

**Enabling Grids for E-science** 

- Relational Grid Monitoring Architecture (R-GMA)
  - Developed as part of the EuropeanDataGrid Project (EDG)
  - Now as part of the EGEE project.
  - Evolution from the Grid Monitoring Architecture (GMA)
- Uses a relational data model.
  - Data are viewed as a table.
  - Data structure defined by the columns.
  - Each entry is a row (tuple).
  - Queried using Structured Query Language (SQL).

| name | ID | birth      | Group |
|------|----|------------|-------|
| Tom  | 4  | 1977-08-20 | HR    |

SELECT \* FROM people WHERE group='HR'

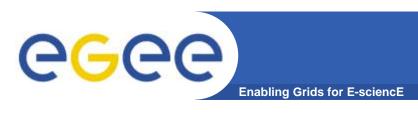

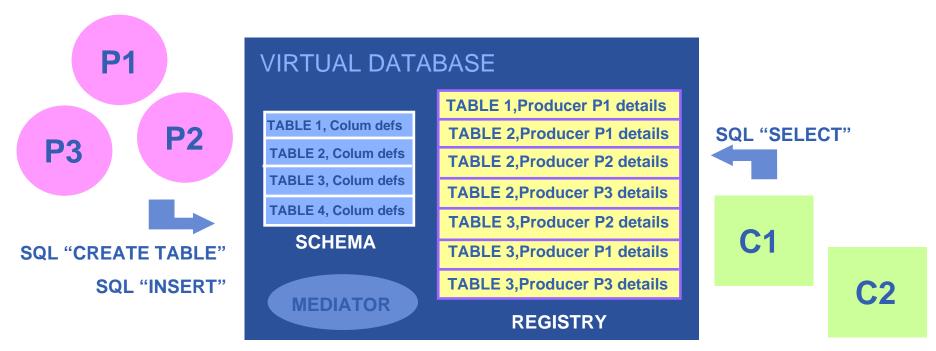

There is no central repository!!! There is only a "Virtual Database".

Schema is a list of table definitions: additional tables/schema can be defined by applications Registry is a list of data producers with all its details.

Producers publish data.

Consumers read data published.

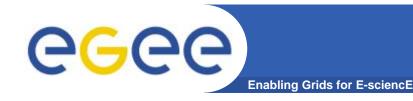

#### **Service orientation**

- The Producer stores its location (URL) in the Registry.
- The Consumer looks up producer URLs in the Registry.
- The Consumer contacts the Producer to get all the data or the Consumer can listen to the Producer for new data.

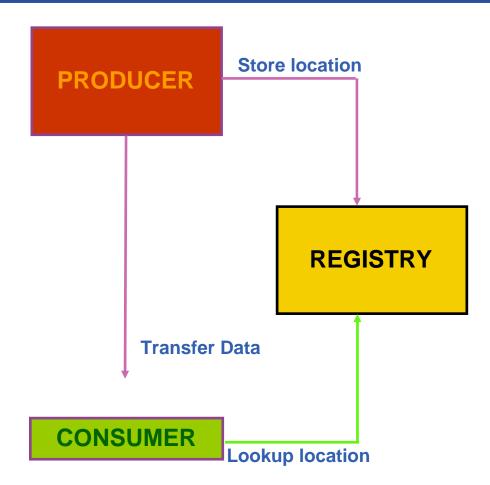

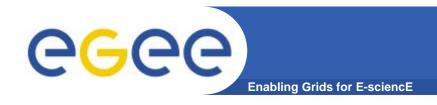

#### Virtual database

- The Consumer interrogates the Registry to identify all Producers that could satisfy the query.
- Consumer connects to the Producers.
- Producers send the tuples to the Consumer.
- The Consumer will merge these tuples to form one result set.

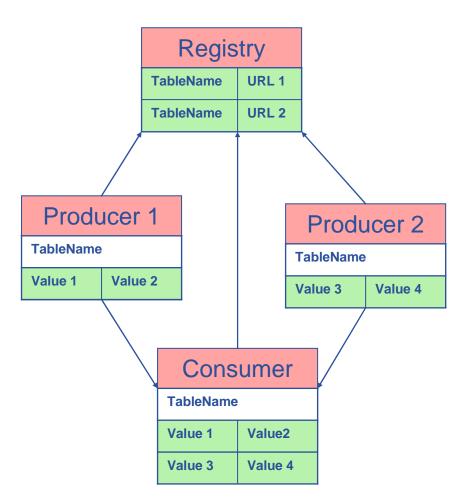

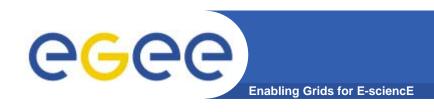

| Service     |       |      |                |      |  |  |  |
|-------------|-------|------|----------------|------|--|--|--|
| URI         | VO    | type | emailContact   | site |  |  |  |
| gppse01     | alice | SE   | sysad@rl.ac.uk | RAL  |  |  |  |
| gppse01     | atlas | SE   | sysad@rl.ac.uk | RAL  |  |  |  |
| gppse02     | cms   | SE   | sysad@rl.ac.uk | RAL  |  |  |  |
| Ixshare0404 | alice | SE   | sysad@cern.ch  | CERN |  |  |  |
| Ixshare0404 | atlas | SE   | sysad@cern.ch  | CERN |  |  |  |

| ServiceStatus |       |      |    |               |  |  |
|---------------|-------|------|----|---------------|--|--|
| URI           | VO    | type | up | status        |  |  |
| gppse01       | alice | SE   | у  | SE is running |  |  |
| gppse01       | atlas | SE   | у  | SE is running |  |  |
| gppse02       | cms   | SE   | n  | SE ERROR 101  |  |  |
| lxshare0404   | alice | SE   | У  | SE is running |  |  |
| lxshare0404   | atlas | SE   | у  | SE is running |  |  |

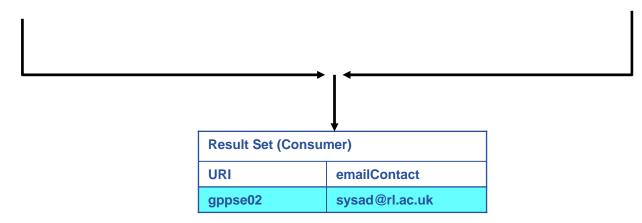

SELECT Service.URI Service.emailContact FROM Service S, ServiceStatus SS WHERE (S.URI= SS.URI and SS.up='n')

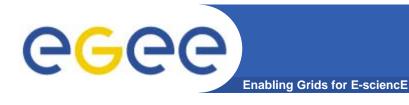

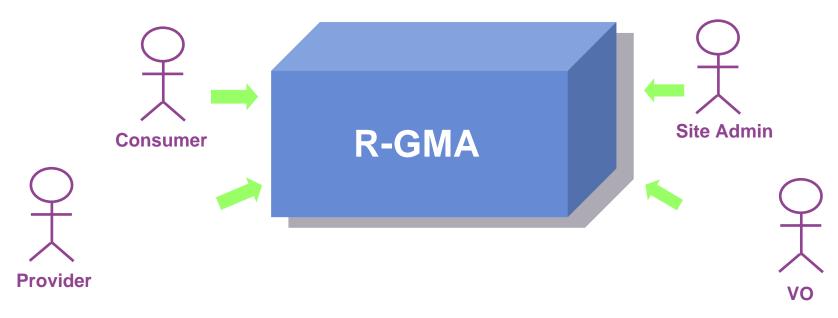

- Consumer users: who request information.
- Producer users: who provide information.
- Site administrators: who run R-GMA services.
- Virtual Organizations: who "own" the schema and registry.

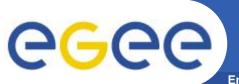

## **Security**

**Enabling Grids for E-sciencE** 

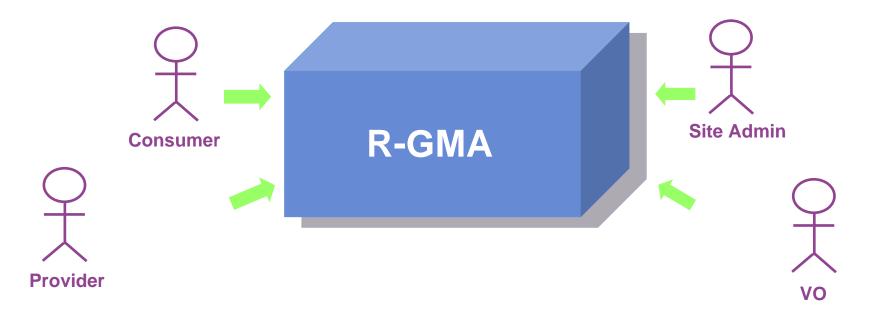

- Mutual Authentication: guaranteeing who is at each end of an exchange of messages.
- Encryption: using an encrypted transport protocol (HTTPS).
- Authorization: implicit or explicit.

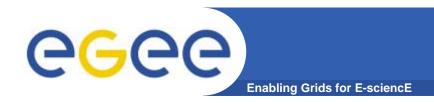

## **Deployment**

- Producer and Consumer Services are typically on a one per site basis
- Centralized Registry and Schema.
- The Registry and Schema may be replicated, to avoid a single point of failure
  - ... when you use RGMA CLI you will see which are being used

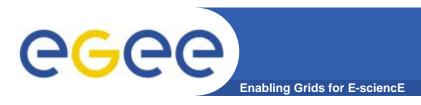

## **Producer Types**

Primary Producer

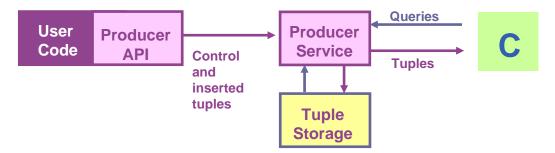

Secondary Producer

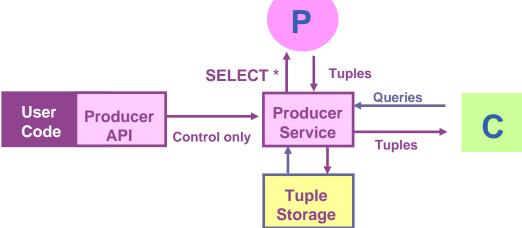

- On-Demand Producer
  - No internal storage
  - Queries passed to user code

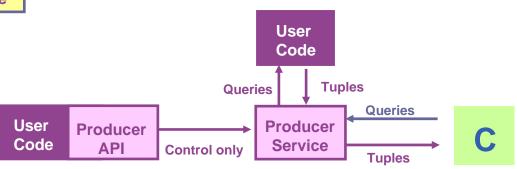

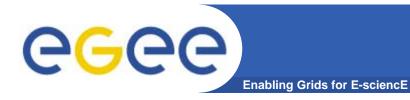

## **Query Types**

## Continuous

- Latest
- History
- Static

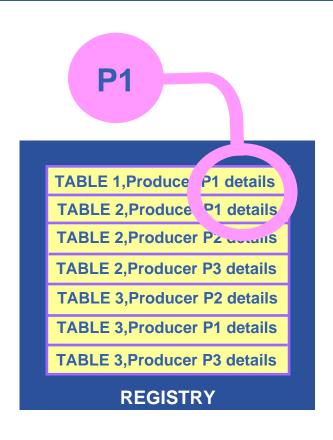

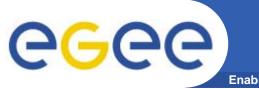

#### Continuous

**Enabling Grids for E-sciencE** 

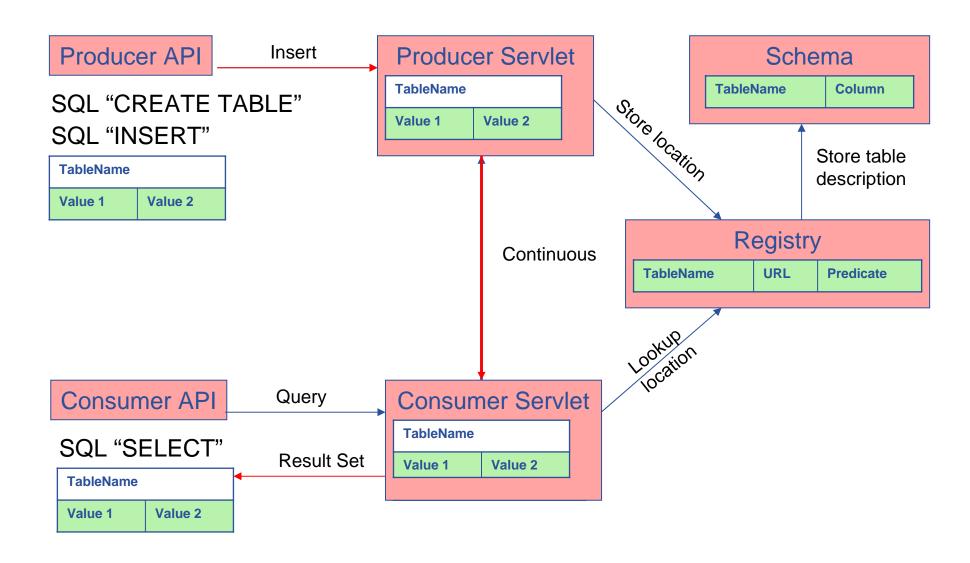

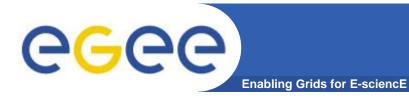

## **Query Types**

- Continuous
- Latest History
  - Static

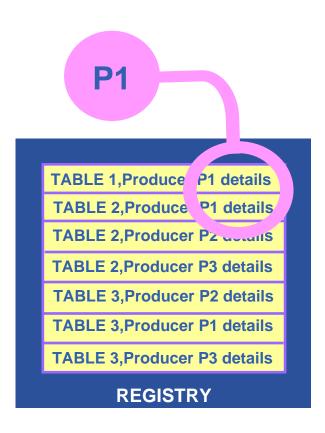

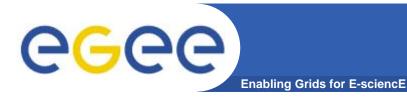

## **History or Latest**

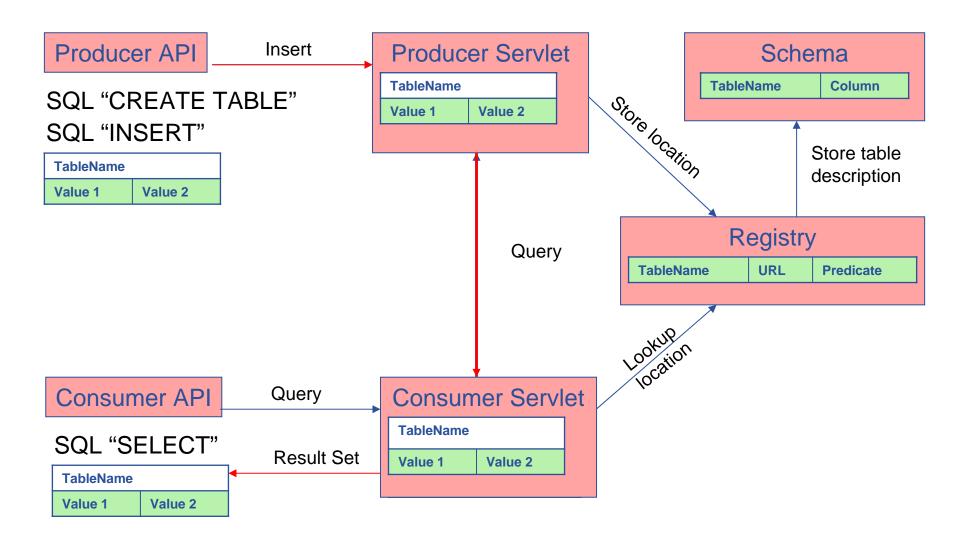

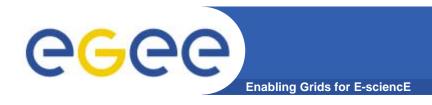

## **Query Types**

- Continuous
- Latest
- History
- Static

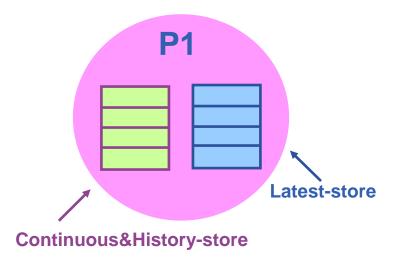

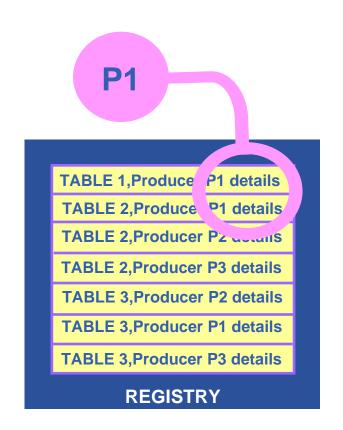

Latest Retention Period
History Retention Period

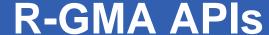

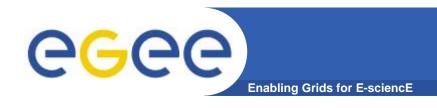

- APIs exist in Java, C, C++, Python.
  - For clients (servlets contacted behind the scenes)
- They include methods for...
  - Creating consumers
  - Creating primary and secondary producers
  - Setting type of queries, type of produces, retention periods, time outs...
  - Retrieving tuples, inserting data
  - ...
- You can create your own Producer or Consumer.

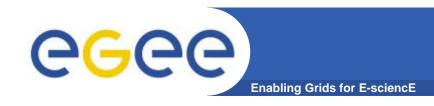

## Overview of practical

- We will use a client that gives command-line interfaces to both consumers and producers
- We will explore the tables on the R-GMA service provided on GILDA
- Use a table that is set up for training purposes to produce and consume data

Now please follow the "more information" link

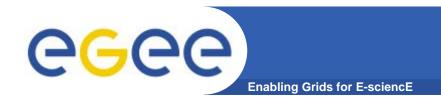

# R-GMA practical html page

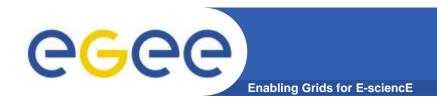

#### **Batch Mode**

- The command line tool can be used in batch mode in three ways:
  - rgma -c <command>
     Executes <command> and exits.
     The -c option may be specified more than once.
  - rgma -f <file>
     Executes commands in <file> sequentially then exits.
     Each line should contain one command.
  - Embedded in a shell script

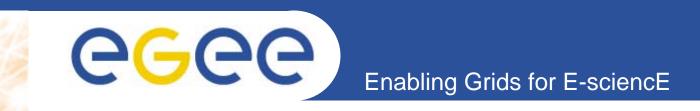

#### **R-GMA Browser**

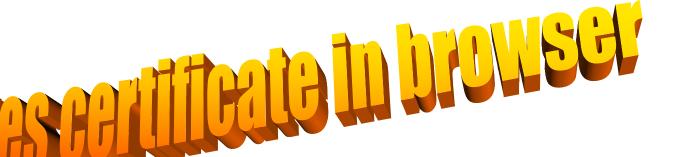

www.eu-egee.org

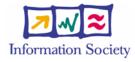

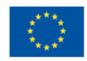

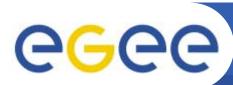

#### Table description

**Enabling Grids for E-sciencE** 

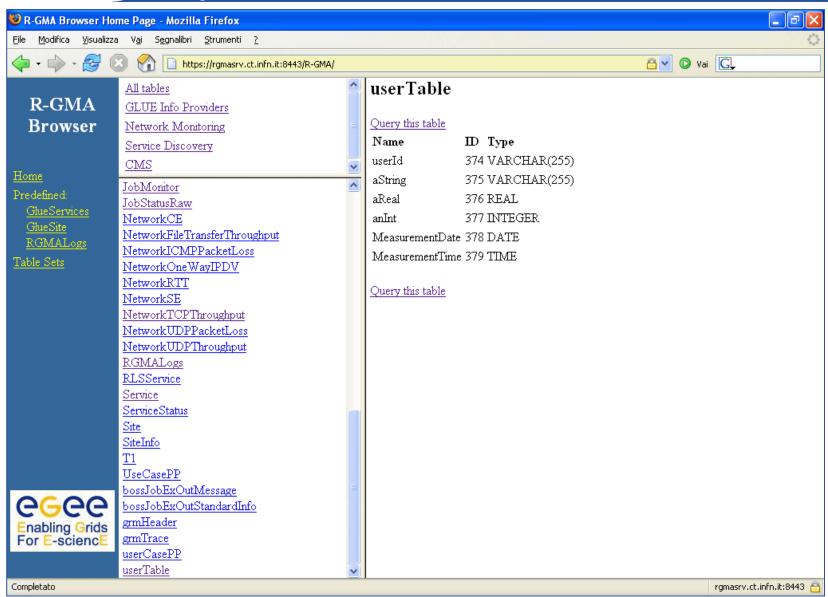

22

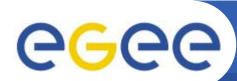

#### R-GMA Browser as Consumer

**Enabling Grids for E-sciencE** 

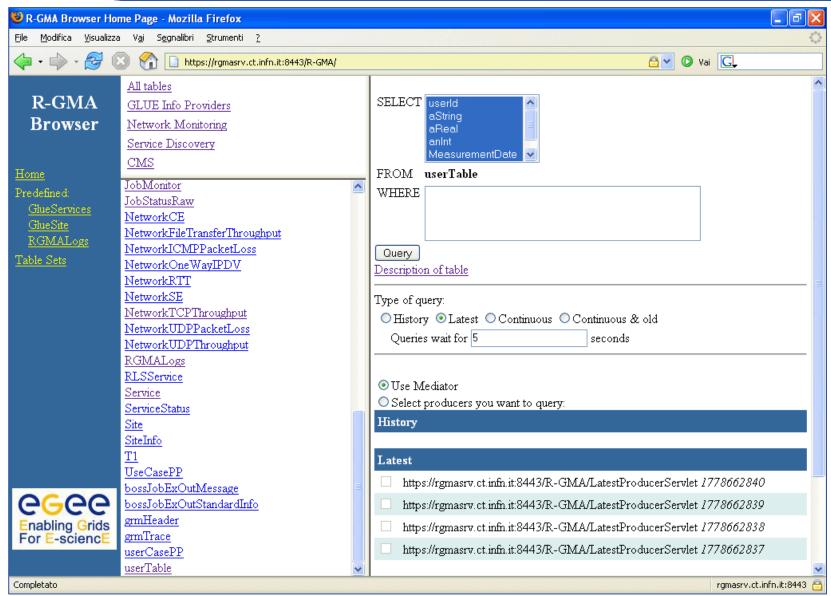

EGEE-II INFSO-RI-031688

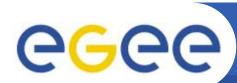

#### **Query from R-GMA Browser**

**Enabling Grids for E-sciencE** 

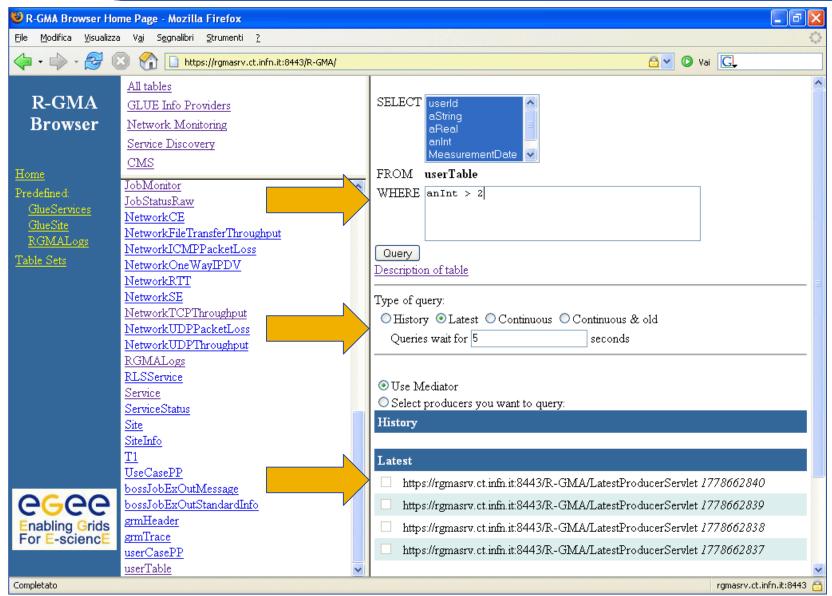

EGEE-II INFSO-RI-031688 24

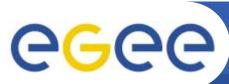

#### **Query Results**

**Enabling Grids for E-sciencE** 

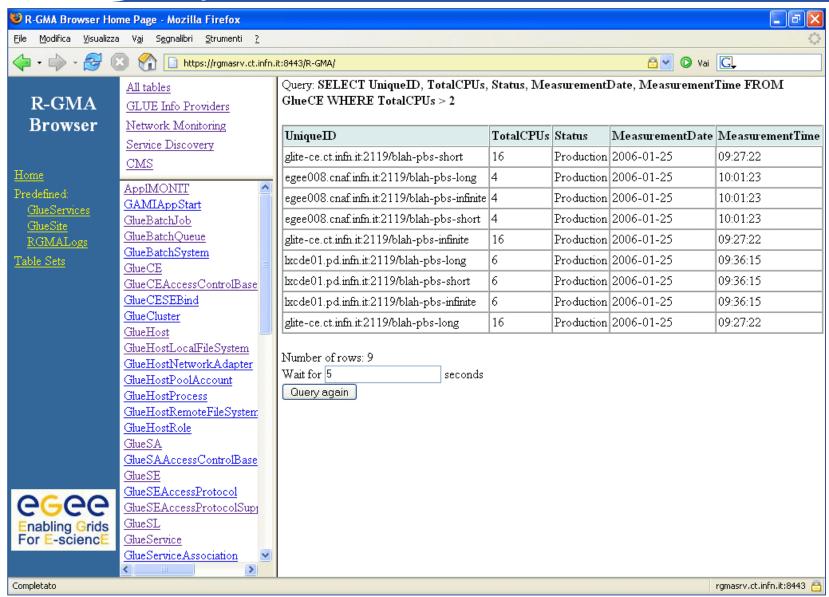

EGEE-II INFSO-RI-031688 25

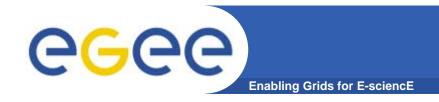

#### More information

- R-GMA overview page.
  - http://www.r-gma.org/
- R-GMA in EGEE
  - http://hepunx.rl.ac.uk/egee/jra1-uk/
- R-GMA command line tool
  - http://hepunx.rl.ac.uk/egee/jra1-uk/glite-r1/command-line.pdf
- R-GMA Browser Home Page
  - https://rgmasrv.ct.infn.it:8443/R-GMA/